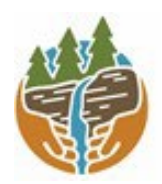

[www.capitalregionprism.org](http://www.capitalregionprism.org/)

# **Capital Region PRISM SurveyReport**

## **Purpose:**

The Invasive Species Survey Report will provide an overview and help guide invasive species treatments, baseline site composition, post-monitoring, and restoration at a specific site overtime.

To be submitted to Capital Region PRISM following the completion of partner, individual, or PRISM-led survey for review. This formcanbe found online as "FieldSurveyReportTemplate" at https://www.capitalregionprism.org or with a request. Please consult the Capital Region PRISM if there are any questions at (518)-885-8995. Please capture and collect data using *iMap Invasives*. The online software platform and associated mobile application are free and open sourced.

### **Section 1: Survey Summary**

This section provides an overview of the site, contact information, etc. Once complete, save your report and submit the form via email to a member of the Capital Region PRISM team. Feel free to include supporting documents in your submission.

To determine site value, we recommend using the iMap Invasives Prioritization Model which can be found on the [PRISM Prioritization webpage.](https://www.capitalregionprism.org/ny-invasive-species-prioritization-map.html) The prioritization model will allow you to assess your sites ecologic value based on a few factors. Evaluate the comprehensive score or the ecological score to determine if yoursite is a high priority site that will help us determine if the location and infestation falls into our priority objectives for futuremanagement. Ifit is not a high priority site, we still encourage you to complete invasive species surveying as the site maybe culturally and socially of value to the public.

# **Section 2: Survey Result Summary**

The survey summary section will contain the tables and maps generated from your survey efforts. The biological surveys will assist the Capital Region PRISM in our efforts to identify emerging species to be able to more effectively manage infestations and the spread of populations. Please fill out the provided table and insert screen shots of iMap Invasives maps.

# **Section 3: Summary of Recommendations**

The recommendation section contains treatment calendars and post-season summaries. Most sites need to be revisited annually to document successes/failures, identify any changes needed, and update future treatment calendars.

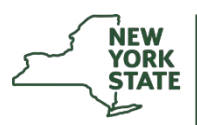

Department of **Environmental Conservation** 

The New York State Department of Environmental Conservation provides financial support to The Capital Region PRISM via the Environmental Protection Fund

## **Section 1: Survey Summary**

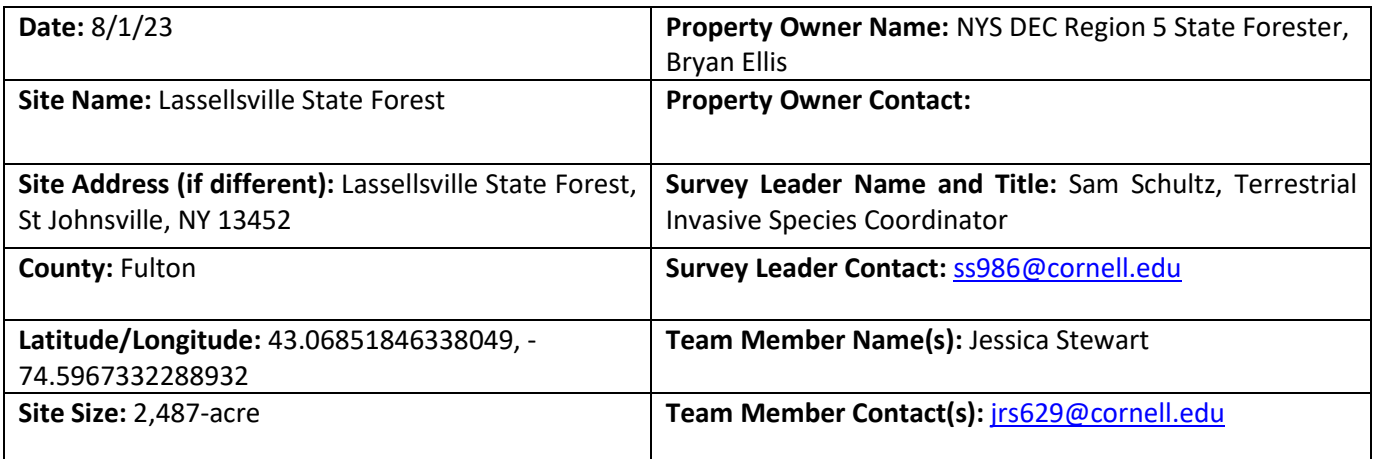

**Site Description:** Provide existing conditions of the site, current land use, landscape elements, etc.

Located just south of the Adirondack Blue Line, Lassellsville State Forest is a 2,487-acre property containing a diverse landscape of wetlands and forests. There are 6.6 miles of foot trails and multi-use trails throughout the property. The property is used for primitive camping, hunting and trapping, snowmobiling as well as cross-country skiing, snowshoeing, mountain biking and fishing but the forest is not managed for these activities.

The property appears to be heavily used for logging operations but otherwise is highly undisturbed forest land. It has a very dense concentration of hemlock throughout the forest and a significant amount of beech and yellow birch along the skid road from the Fiscal Corners Ext. road.

**Survey Techniques:** Provide a clear and concise description of the work to be conducted, target species, and any survey methods used (i.e. Highly probable area search, rake toss, transect, etc.).

Detection and monitoring surveys were conducted along highly probable areas, specifically the main trail through the forest that is commonly used for logging, the entry road as well as along streams for hemlock woolly adelgid.

**Did you identify this site through the iMap Invasives Prioritization Model?** If yes- Did it score high in either ecological or comprehensive value? What other reason is present for conducting the survey?

Yes, it scored highly in comprehensive value due to being a NYPAD parcel through the NYS DEC. This area was also selected due to its proximity to the Adirondack Blue Line. There is a significant amount of hemlock at this site and would be a high priority target if HWA were detected.

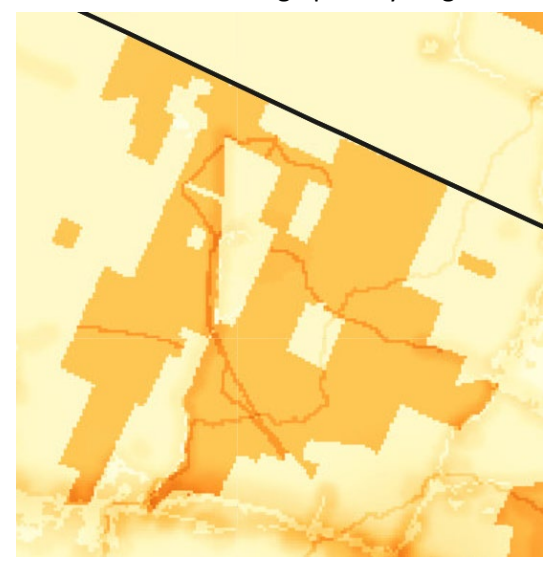

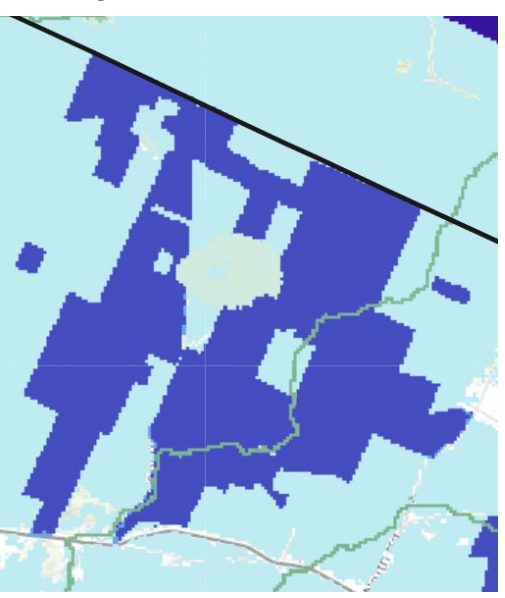

### **Section 2: Survey Result Summary**

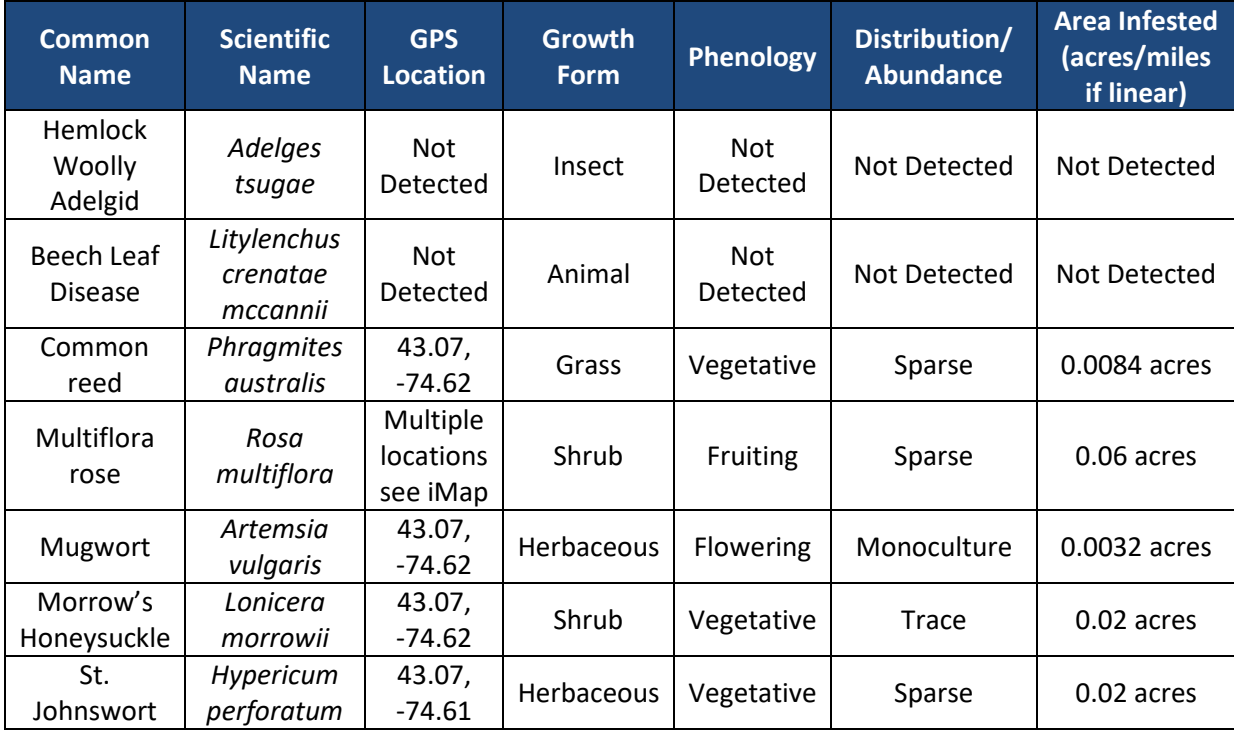

#### **Growth Form:**

**Terrestrial:** Ground Cover, Herbaceous, Vine, Shrub, Tree, Insect, Animal **Aquatic:** Submerged, Floating, Emergent, Riparian, Animal

#### **Phenology:**

**Plants:** Vegetative, Flowering, Fruit/In Seed, Dormant, Dead **Insects:** Emergence, Swarming, Spawning **Animals:** Spawning, Swarming, Migrating

#### **Distribution/Abundance:**

Trace (single plant/clump), Sparse (scattered plants/clumps), Dense plants/clumps, Monoculture, Linearly scattered

**Map:** Develop a map of the survey area that has any iMap Invasives points and/or searched, polygons to delineate infestation extent. Multiple maps may be added for multiple species or locations. Different mapping formats are welcome but iMap Invasive delineations are preferred.

Insert Survey Map(s):

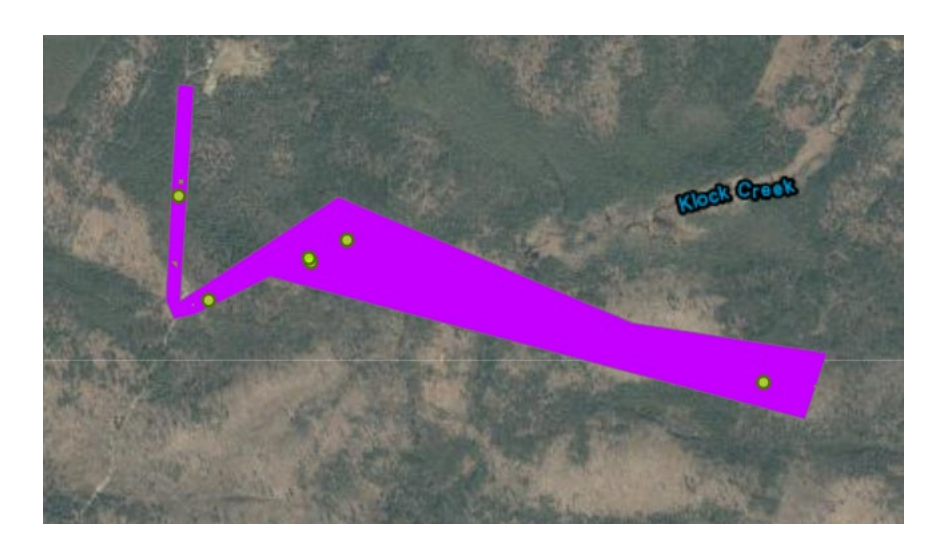

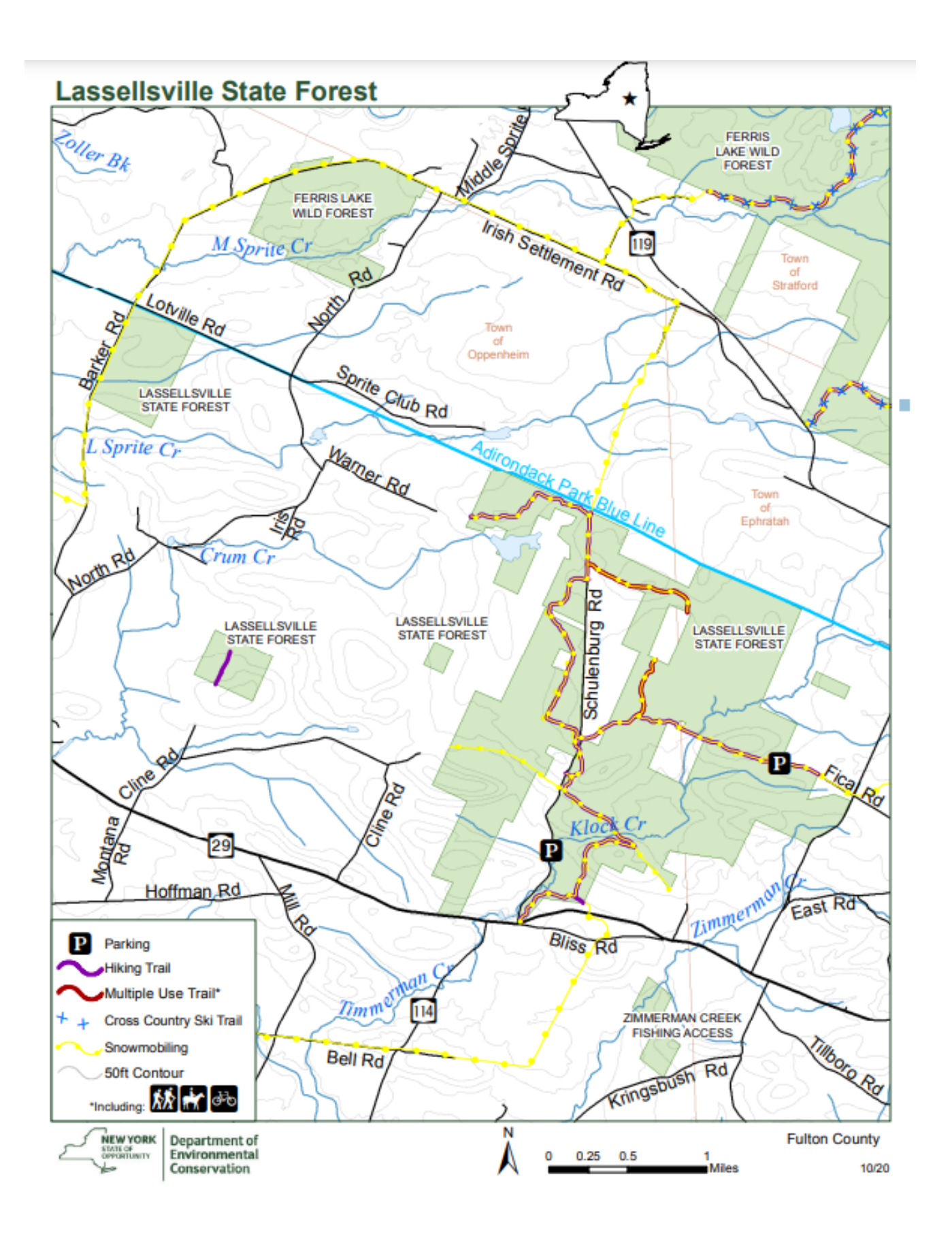

#### **Section 3: Summary of Recommendations**

This section provides recommendations of any treatment methods, monitoring methods, and restoration efforts based on the survey.

**Additional Notes:** Describe any barriers or issues that arose before or during the survey. Issues arising before completing the survey could include: trouble contacting owner, extended time to obtain permission, trouble accessing the property, etc. Barriers arising during the survey could include: downed trees, trail is closed off, hazards on site, unforeseen injury, inclement weather, etc. Provide any advice that could limit barriers or issues in the future.

There were two large logging areas within the survey area. The trail was maintained through the first logging area, in the second logging area the trail was closed off, but CR-PRISM still continued to navigate through. The terrain was difficult with a lot of downed trees and ditches due to logging activity. After navigating through the logged area, the trail was not well maintained and required a lot of bushwhacking, and the trail was very wet. For the remainder of the survey, the team surveyed the road to ensure a safe return.

**Treatment:** Describe briefly any recommendations for future treatment methods, why they are recommended, and any alternatives to consider. Please useabundance and site-specific factors in your treatment recommendation. Optional: Attach or reference BMP guidance document. Consider state and local permitting requirements.

Treatment is recommended for the common reed along Schulenburg Rd before it spreads to the wetland complexes within the state forest. Other species within the forest seem predominately centered around the main trail and still in the early establishment phase. When forest pest surveys are conducted, any terrestrial invasive species should be removed during the survey.

**Post-Survey Monitoring:** Briefly explain the monitoring procedure, when it will occur, and who will complete it. Consider the phenology ofspecies when suggesting time-lines. If a control such as eradication, suppression, and exclusion is selected, will a management plan be drafted? If a plan is needed, please contact the CR-PRISM Office for a template of our Invasive Species Management Plan.

This state forest should be monitored for hemlock woolly adelgid on a regular basis by the Capital Region PRISM in collaboration with the NYS Department of Environmental Conservation. There is a very low number of introductions of terrestrial invasive species within this state forest. Ideally, this state forest will be surveyed once every three years to ensure there a quick response if forest pests are detected in the forest.